## Tarea "INICIACIÓN A GEOGEBRA"

## Matemáticas1A, 20-04-2018 (**María de los Angeles Arcos Mora**)

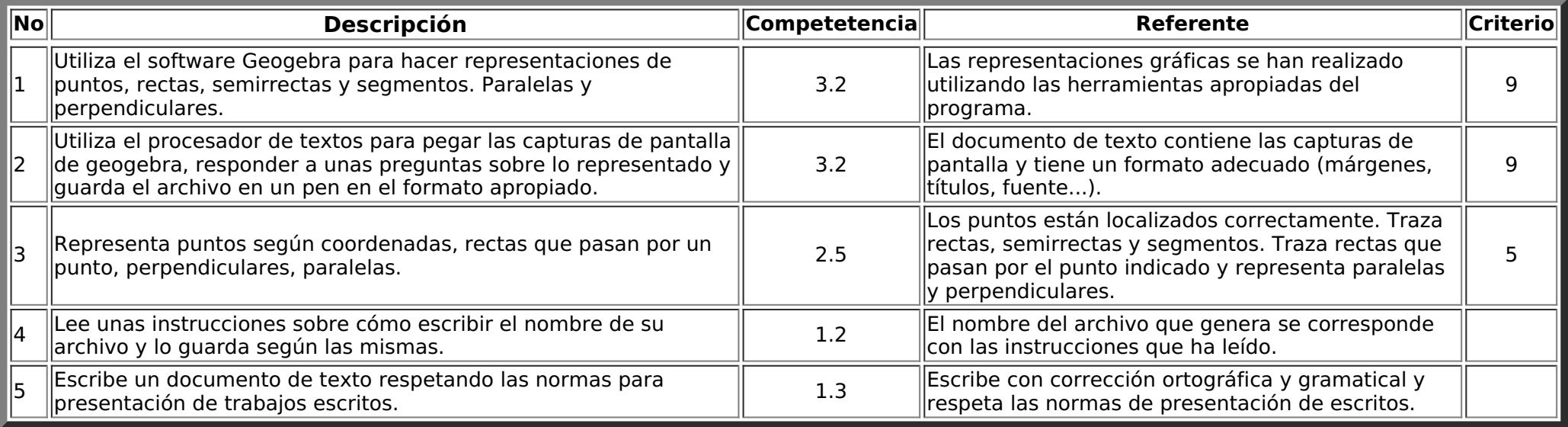